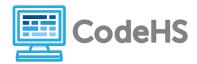

### Hour of Code: Teacher Guide

#### **Before the Hour of Code:**

- Make sure student computers have an up-to-date browser (Chrome, Safari, or Firefox).
- Read through teacher notes in this document. Download notes to have exercise solutions ready.

#### **During the Hour of Code:**

- 1. Direct students to codehs.com/hoc\_java
- 2. Allow students to work through Hour of Code at their own pace, providing encouragement and support when needed. See tips below for handling student questions.
- 3. Tweet pictures or stories at @CodeHS #ReadWriteCode #HourOfCode!
- 4. If time allows at the end of the period, facilitate a discussion around the Hour of Code using the following guiding questions:
  - Before today, what did you think about programming or coding?
  - Did any of these ideas change during the Hour of Code?
  - What was your favorite part of the Hour of Code?
  - Did any parts of the Hour of Code challenge you? How?

### Hour of Code Tips:

If students get stuck or have questions, it is okay if you don't have the answer! Ask questions to activate their problem-solving skills such as:

- What can we try differently?
- What do you want the program to do? What are you telling the program to do?
- How can we break this problem into smaller steps?

Thank you for your dedication to Computer Science Education!

#### Interested in going beyond the Hour of Code? Reach out to us at <u>hello@codehs.com</u>.

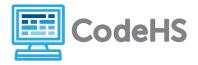

Learn the basics of the Java programming language. This hour will cover printing, variables, types, and getting information from users. Write a program that takes in and stores data from a user and returns a unique response!

#### **Objective**

Students will be able to ...

- Explain what a program is
- Identify variable types
- Use Java to print data to the screen

#### Link to Activity: codehs.com/hoc\_java

#### **Standards:**

#### **Discussion Questions**

- What is a program?
- Why do we use programs?
- What are some programs you use on a daily basis?
- Why is data important? Where do you see data used in your favorite programs?
- What does Java do? What can you use it for?
- How do you think programs will change in the future?

#### **Exercise Solutions**

| Welcome Program |                                                                                                    |
|-----------------|----------------------------------------------------------------------------------------------------|
| Description     | In this program, you should introduce yourself. Print out two lines to the screen using the <pre>System.out.println()</pre> method. |
|                 | In the first line write your name and in the second line write one fun fact about yourself.                                         |
| Motivation      | Students are introduced to their first Java program and printing data to the screen                                                 |
| Solution        | public class Welcome extends ConsoleProgram                                                                                         |
|                 | {                                                                                                    |

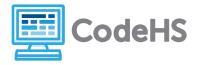

|      | <pre>public void run()</pre>                                                                                                    |
|------|----------------------------------------------------------------------------------------------------|
|      | {                                                                                                    |
|      | <pre>System.out.println("My name is Karel.");</pre>                                                                                                 |
|      | <pre>System.out.println("I like tennis balls.");</pre>                                                                                              |
|      | }                                                                                                    |
|      | }                                                                                                    |
|      |                                                                                                    |
| Note | Students should not change the code already in the starter code section. The top lines of code are very important to ensure the code runs correctly |

| ASCII Art   |                                                                                                    |
|-------------|----------------------------------------------------------------------------------------------------|
| Description | In this program you will draw some ASCII art using<br>`System.out.println()`.<br>Write a program that outputs exactly this drawing.<br>'//<br>/ Ol/<br>'/ )/ |
| Motivation  | Students will get to be creative with printing in Java                                                                                                    |
| Solution    | <pre>public class Art extends ConsoleProgram{</pre>                                                                                                    |
|             | <pre>public void run()</pre>                                                                                                    |
|             | {                                                                                                    |
|             | <pre>System.out.println(" /)");</pre>                                                                                                    |
|             | <pre>System.out.println(" / 0 ");</pre>                                                                                                    |
|             | <pre>System.out.println(" / )");</pre>                                                                                                    |

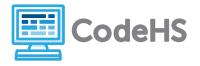

|      | <pre>System.out.println("/ )/");</pre>                                                                                  |
|------|----------------------------------------------------------------------------------------------------|
|      | 2                                                                                                    |
|      | }                                                                                                    |
|      |                                                                                                    |
| Note | Students should be careful with spacing when printing the characters. The solution will check for the exact same output |

| Our First Integer |                                                                                                    |
|-------------------|----------------------------------------------------------------------------------------------------|
| Description       | Write a program that declares an int named `year` and set it equal to the current year. Then print it out.       |
| Motivation        | Students add different variable types to print a new string!                                                     |
| Solution          | public class Variables extends ConsoleProgram                                                                    |
|                   | {                                                                                                    |
|                   | <pre>public void run()</pre>                                                                                     |
|                   | {                                                                                                    |
|                   | int year = 2016;                                                                                                 |
|                   | <pre>System.out.println("The current year is " + year);</pre>                                                    |
|                   | }                                                                                                    |
|                   | }                                                                                                    |
| Note              | Variables must be declared in Java,in this case, students must declare the variable as a `int` (integer)         |
|                   | When students add the year variable to their string, they do NOT need quotes around it, as shown in the solution |

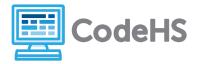

|             | About You                                                                                                    |  |
|-------------|----------------------------------------------------------------------------------------------------|--|
| Description | Write a program that takes in user input to ask the following questions:                                                     |  |
|             | "What is your favorite food?"<br>"What is your favorite color?"<br>"What is your favorite movie?"                            |  |
|             | After asking these three questions, print out the answers on their own lines.                                                |  |
| Motivation  | Students can grab data from a user and print that data in separate strings! User interaction is important in program design. |  |
| Solution    | public class AboutYou extends ConsoleProgram                                                                                 |  |
|             | {                                                                                                    |  |
|             | <pre>public void run()</pre>                                                                                                 |  |
|             | {                                                                                                    |  |
|             | <pre>String favFood = readLine("What is your favorite food? ");</pre>                                                        |  |
|             | <pre>String favColor = readLine("What is your favorite color? ");</pre>                                                      |  |
|             | <pre>String favMovie = readLine("What is your favorite movie? ");</pre>                                                      |  |
|             | <pre>System.out.println(favFood);</pre>                                                                                      |  |
|             | <pre>System.out.println(favColor);</pre>                                                                                     |  |
|             | <pre>System.out.println(favMovie);</pre>                                                                                     |  |
|             | }                                                                                                    |  |
|             | }                                                                                                    |  |
| Note        | Again, students must declare the variable type, in this case as a String                                                     |  |
|             | Students should print each variable to a new line                                                                            |  |

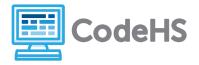

| Mad Libs    |                                                                                                    |
|-------------|----------------------------------------------------------------------------------------------------|
| Description | Write a program that builds a Mad Libs in Java! The starter code has been written to take in two nouns and two verbs. |
|             | Add code that prints all the variables to create a unique and funny mad lib.                                          |
| Motivation  | Students can get creative in writing their mad libs and can add their personality to what their program prints        |
| Solution    | Solutions vary                                                                                                    |
| Note        | Encourage students to get creative with the mad libs they print                                                       |
|             | Students are free to declare more variables to add more parts of speed:                                               |
|             | String adjective1 = readLine("Enter an adjective: ");<br>String adverb1 = readLine("Enter an adverb: ");              |
|             | etc.                                                                                                    |